# Metro Area Personal Computer Club

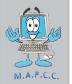

Meet: 3rd Tuesday at Godfather's Pizza — 30th & Bdwy. 7P.M. Co. Bluffs

Volume No. 32 Club Motto: "Pass It On" September 2013

# 2013 SUMMER PICNIC

# Are you ready? It's this month!

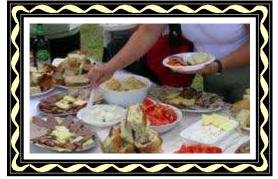

Yes, time sure flies by, doesn't it? Our 2013 Summer Picnic is scheduled to be held on <u>the 15th</u> of this month. Where? Manawa Fish and Game Club, (upper hall). When? From 1 to 5 P.M.

By now, you have been approached as to what food you'll be offering toward the Pot Luck Dinner. Looking forward to your goodies! The Club will supply the **fried chicken & coffee.** Bring your own beverages, (NO alcohol). **You'll find a MAP on Page 6 in this edition, so if you've never been to the Fish & Game Club area,** 

**you'll have proper directions.** We'll be meeting in the UPSTAIRS area where no matter what the weather is, we'll be 'high and dry'. If Lady Luck is with us we may even be able to (sorta) confiscate the outside patio area too, but if not, everything will occur in the upstairs meeting hall.

See Photos on pages 4 & 5 by our V.P. & Club Photographer, Fred Veleba

## Windows XP's End of Life is Approaching

By Robert Kingsley, About.com Guide

According to Microsoft, Windows XP will reach the end of its <u>extended support cycle</u> on April 8, 2014, effectively ending its life. The 11-year-old operating system has been Microsoft's longest running and most popular release yet as evidenced by the fact that only nine months from its end of life, it's still installed on nearly 40% of the world's desktop computers.

So what does this really mean? Will Windows XP suddenly stop working when April 8<sup>th</sup> rolls around? The answer to that is simply, "No." The end of the support cycle simply means that Microsoft will no longer provide any sort of support for the defunct OS; no new features, no security fixes, no updates of any kind. While it will make little difference at first, as weeks months and years go by, XP will become less and less secure as more vulnerabilities are discovered and exploited.

If you find yourself in the 40% and would like to maintain a secure system, you'll need to upgrade to a newer version of Windows before April. For many users running old computers, this may require you to upgrade your hardware as well, but that's not necessarily true. Both Windows 7 and Windows 8 will run just fine on many XP systems. The 64-bit versions of both operating systems require only a 1GHz processor, 1GB of RAM and 20GB of hard drive space.

The 32-bit versions require even less. That's not a whole lot. If you aren't sure what your computer is running, Microsoft provides an Upgrade Assistant that will check your system and let you know if it can handle Windows 8. Just head out to the "Buy Windows 8" page on Microsoft's site and click "Get started" to run it.

(Source: <a href="http://windows.about.com/b/2013/07/29/windows-xps-end-of-life-is-approaching.htm?nl=1">http://windows.about.com/b/2013/07/29/windows-xps-end-of-life-is-approaching.htm?nl=1</a>)

## **Guide to External Drives for Your Mac**

Reviews, Guides, and Suppliers of External Storage Options

By Tom Nelson, About.com Guide

Your Mac came from Apple equipped with at least one internal drive. Depending on the Mac model you have, it could be a 3.5-inch desktop platter hard drive, a 2.5-inch <u>laptop hard drive</u>, or a 2.5-inch <u>SSD</u> (Solid State Drive). Some Macs, including specific models of the iMac, Mac mini, and Mac Pro, were offered with an additional internal storage device, or at least with room for the end user to add more drives.

But when it comes right down to it, the 2006 - 2012 <u>Mac Pros</u> are the only Intel-based Mac models that have easily <u>user upgradeable drive space</u>.

If your Mac isn't a Mac Pro, it's likely that if you need more storage space, you're going to go with an external drive.

## **External Drive Types for the Mac**

External drives can be categorized by the type of drives the external enclosures contain, as well as the interface type that is used to connect the external enclosure to a Mac.

This guide concentrates on Macs from 2006 on, which means that external storage options should be able to work with FireWire 400 and 800 ports, USB 2 and USB 3 ports, and Thunderbolt, the newest of the ports.

Now, any single enclosure doesn't need to contain all of these port types. But if you're buying a new external enclosure, it should at least have a USB 3 port, to ensure compatibility with newer Macs (even if you don't own one yet). USB 3 is backward compatible with USB 2, so it should be usable on older Macs as well.

When I say that a USB 3 drive is usable on an older Mac, I mean just that: usable. It is by no means optimal. If you plan to use your older Mac for the foreseeable future, make sure that the external drive supports one of your faster connection types, specifically FireWire 800 or FireWire 400; both are faster than a USB 2 port.

## **Increase Storage With an External Drive for Your Mac**

External drives are available for many purposes. They can be used for backup, primary data storage, secondary storage, and even as a startup drive. They can also be easily moved to another compatible Mac, if necessary. This versatility makes external drives the popular choice for upgrading storage. External drives are available in many styles, including single-drive enclosures, multi-drive enclosures, prebuilt enclosures, and DIY enclosures. And we haven't even gotten to the interface options yet.

(Source: <a href="http://macs.about.com/od/divguidesprojects/tp/Guide-To-External-Drives-For-Your-Mac.htm">http://macs.about.com/od/divguidesprojects/tp/Guide-To-External-Drives-For-Your-Mac.htm</a>)

## Less than wise quips

Those who live by the sword get shot by those who don't.

Just remember, if the world didn't suck, we'd all fall off.

The 50-50-90 rule: Anytime you have a 50-50 chance of getting something right, there's a 90% probability you'll get wrong.

# Minutes of August 20th meeting

Pres. Joe Cavallaro called the meeting to order at 7 P.M. with 14 members present.

## Free Pizza Drawing

Richard Hopp was the lucky winner of the pizza drawing.

## **Reading of Minutes**

To spare Secretary Lynn Fehr's sore throat, V.P. Fred Veleba read the past minutes for him.

Motion to accept as read was passed with no correction or comments.

Lynn informed us there was no treasury report submitted, since our Treasurer, Mary Alice Fehr was not present.

#### Demo's

Tonight's demo was offered by Fred Veleba and Bob Guthrie, showing an excellent 'Mac' movie editing program, "iMovie". Fred captured movies of each member present, then edited them on Bob's Mac computer, showing with ease how to edit movies. It was a short club commercial with a brief introduction from each member present. A very interesting and fun program. Nice job, guys!

Next Month's Demo will be offered by Mary Alice and Lynn Fehr, showing Windows 8 on their new computer.

#### **Pot Luck Food Submission List**

Lin Stowell was not present, so we didn't have the Pot Luck submission list, showing what each member will be offering. We hope Mary Alice has a list of those items. Our Picnic is be held on Sept. 15<sup>th</sup>, just **two days before the next meeting**. Also needed is a map we can post in the newsletter, showing the location of the Manawa Fish & Game Club.

### Member List & ByLaw Rules

Joe said he needed an updated Member List, which he did receive by email that evening from Treasurer, Mary Alice Fehr and he also pointed out to members that according to our ByLaws, once the 30 day 'Grace Period' expired, their names would be dropped from the Member List. Important to keep your dues paid, since that's a main source of support for our club expenses. We don't like removing anyone's name from that list. It's more rewarding, to ADD names!

### **Discussion**

Joe announced he was dealing with the manager of C.B. Best Buy in the hope of arranging a demo for (possibly) October. **Tim Freeman** gave the last demo offered by Best Buy, and we hope to acquire him for the next one. He did an excellent job several months ago, showing many features of Windows 8.

There was extensive discussion covering several problems members had. Lem McIntosh said his password was not being accepted, and Fred's daughter's computer advising it was 'Low on Memory'.

#### **Break**

A 10 minute break took place prior to Fred & Bob's demo.

## **Stick-Around Drawing**

We split \$17.00 with the winner of the Stick-Around drawing, Kevin Holloway went home with **\$8.50**.

### Meeting Adjourned at 9 P.M.

(Minutes recorded and submitted by Sec. Lynn Fehr.)

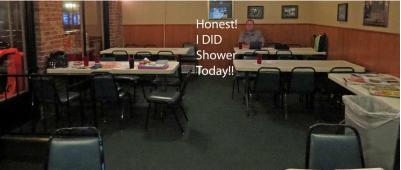

Lonesome Kevin, (way back there.) Actually it was during the break.

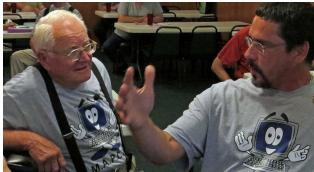

Is Joe3rd admonishing Fred for bringing a MAC in here? Not really. They were discussing FaceBook problems

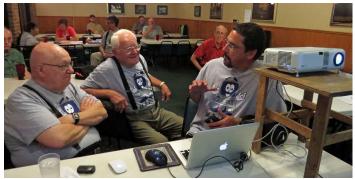

Bob, Fred and Joe 3rd heavily involved in technical discussion

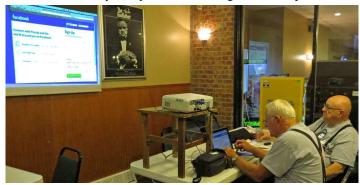

Fred & Bob 'prep' the computer & projector for tonight's demo.

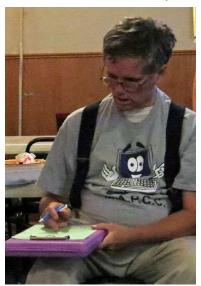

Bill checks the member sign-in sheet

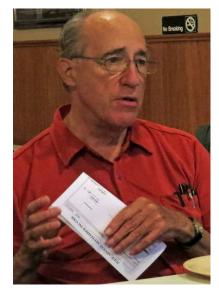

Sec. Lynn prepares check for winner of the FREE PIZZA .......

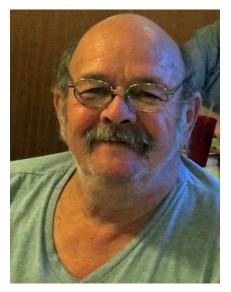

Three guesses WHO won the pizza? Richard Hopp's smile tells the story!

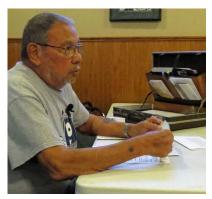

Pres. Joe <u>MAY</u> have been asking, **Who** volunteers for picnic <u>KP Duty</u>?

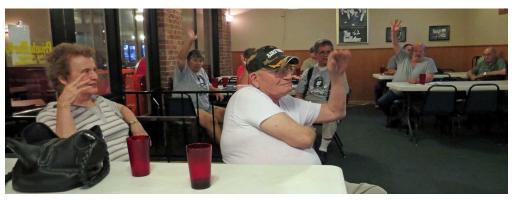

Well, whatever his question was, this shot shows that our members don't hesitate to volunteer when it comes to pitching-in. Nice bunch of folks, these 'MAPCC'ers!

# Fred & Bob's Demo: iMac Movie Editor

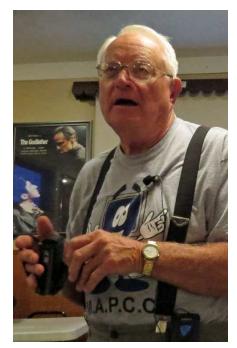

Fred explains what **iMovie** is, and that it's included in the McIntosh operating system. Nice movie editor!

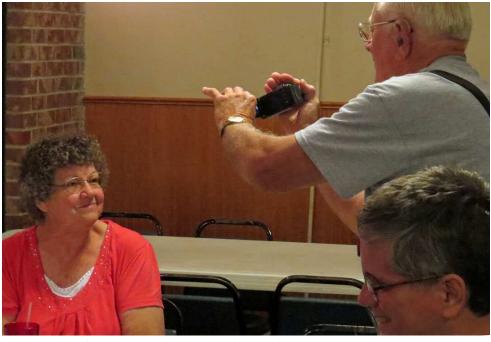

With movies of each member (Dee here,), introducing themselves, Fred & Bob worked on editing the results into what Fred called an 'MAPCC Promotional Ad'. It made for an interesting demo and the guys did a super job. (Considering they're Mac guys:o)

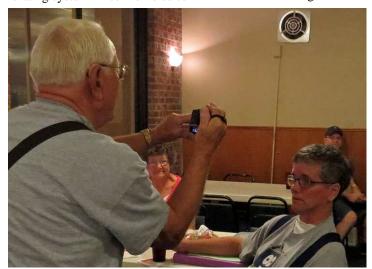

Fred video'ing interviews from each member, Bill, here with Dee and David looking on. Then they brought-up iMovie, using Bob's Mac computer, and demonstrated the art of digital >>>>

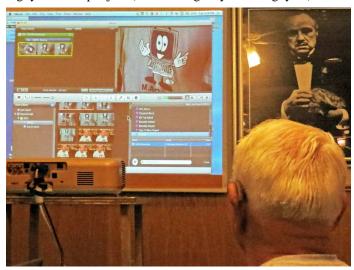

...movie editing. Clipping off unwanted portions of some clips, joining them together, adding music, transitions, creating a short movie with our members introducing themselves. Nice!

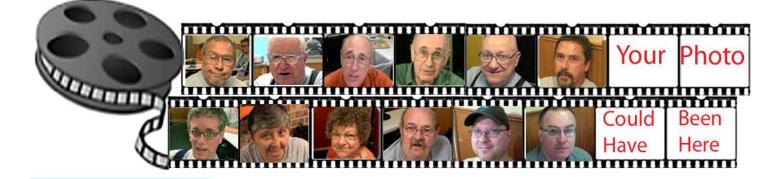

## METRO AREA PERSONAL COMPUTER CLUB PICNIC

**SEPTEMBER 15, 2013** 

## FISH & GAME CLUB

1:00 TO 5:00 PM

Bring your own drinks - we will make coffee

Club will provide Fried Chicken
Joe & Mary Cavallaro will bring Baked Beans & Meatballs
Lynn & Mary Alice will provide Ham

Everyone else to provide what they promised Joe they would bring

W South Omaha Bridge Road is now called Veterans Memorial Highway

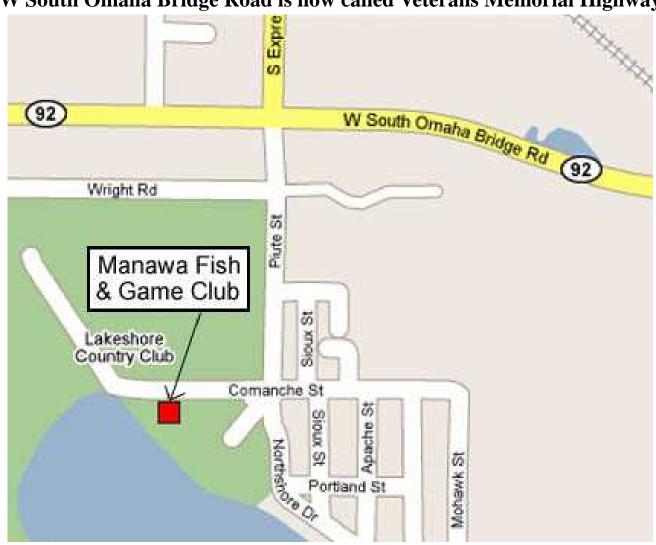